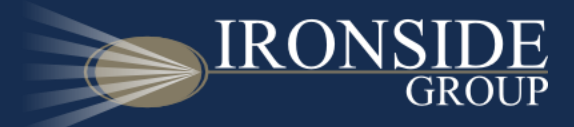

# Creating Dynamic Cognos Reports with jQuery

Greg Bonnette Senior Consultant greg@ironsidegroup.com

[twitter.com/gregbonnette](http://twitter.com/gregbonnette)

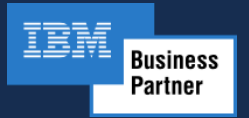

1 WWW.IRONSIDEGROUP.COM

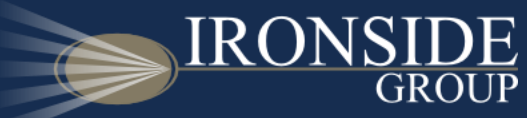

- Trusted Cognos/IBM Business Partner for 11 Years.
- Our areas of expertise include Business Intelligence, Data Warehousing, Analytics, and IBM Cognos Training.
- For additional innovative and helpful tips, tricks and techniques for IBM Cognos, visit [www.ironsidegroup.com](http://www.ironsidegroup.com/)
- Follow Us: [twitter.com/ironsidegroup](http://twitter.com/ironsidegroup)

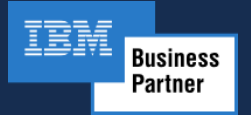

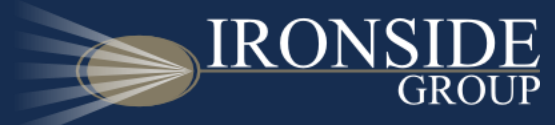

• Deliver dynamic and interactive reports that are as usable as our favorite modern web applications (e.g. Gmail, Kayak, Zillow)

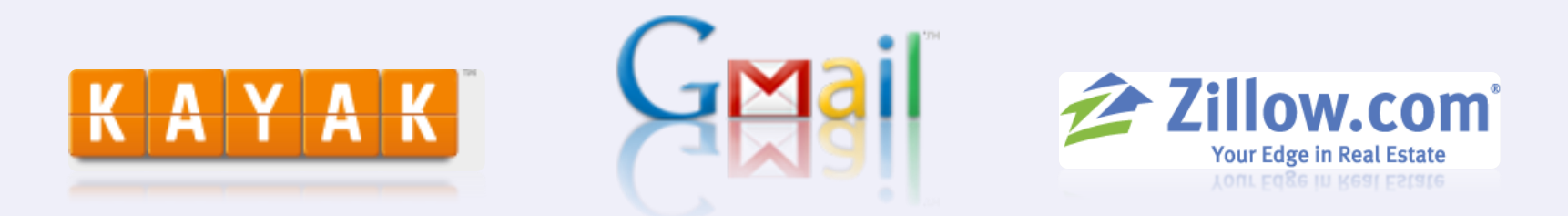

- Cognos Mashup Services empowers us to build modern web apps using Cognos as a data source.
- What about within the confines of Cognos Viewer?

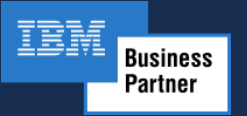

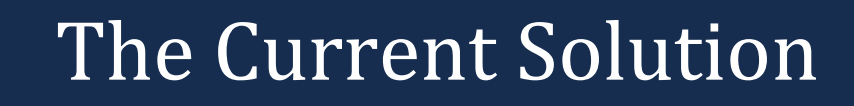

- Use the Report Studio HTML Insertable Object to embed JavaScript Code in your reports.
- Problems:
	- Report Authors now need to be JavaScript developers (or at least JavaScript aware) to apply packaged solutions
	- Solutions can be complex, costly to develop and hard to maintain or update.

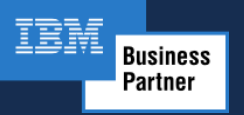

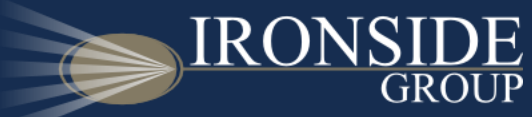

# What is jQuery?

"A fast and concise JavaScript library that simplifies HTML document traversing, event handling, animating and Ajax interactions for web development…"

–jQuery.com

• Incredibly easy and fun to use: \$('body').css('background-color','white');

• Lightweight Footprint (only 24KB)

- Cross-Browser Compatible
- CSS3 Compliant

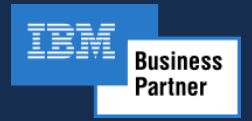

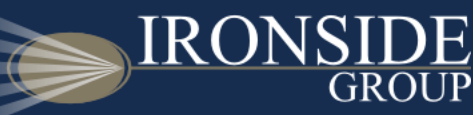

- jQuery is easily extended and is designed to do so.
- Thousands of open source plug-ins available for use:
	- Interactive Charting, Enhanced Tables, Form Validation
	- Pre-Built User Interface Widgets with jQueryUI
	- Visit [http://plugins.jquery.com](http://plugins.jquery.com/) for more.

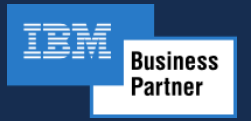

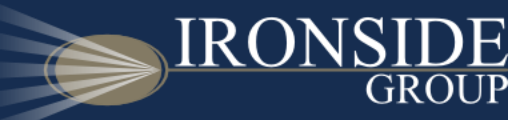

- Off-the-shelf plug-ins can be easily adapted to work in Cognos Viewer.
- You can design to leverage Cognos elements.
- Report Authors no longer need to be JavaScript developers.
- Code can be agile, loosely coupled to Cognos Objects and easily modified if they change.

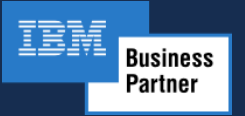

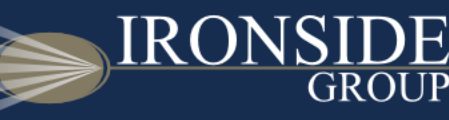

# Kayak-Style List Navigation

### **The Problem**

I want to be able to quickly sift through volumes of tabular data

## **The Solution**

Use off-the-shelf widgets to add rate sliders and column sorting to your list.

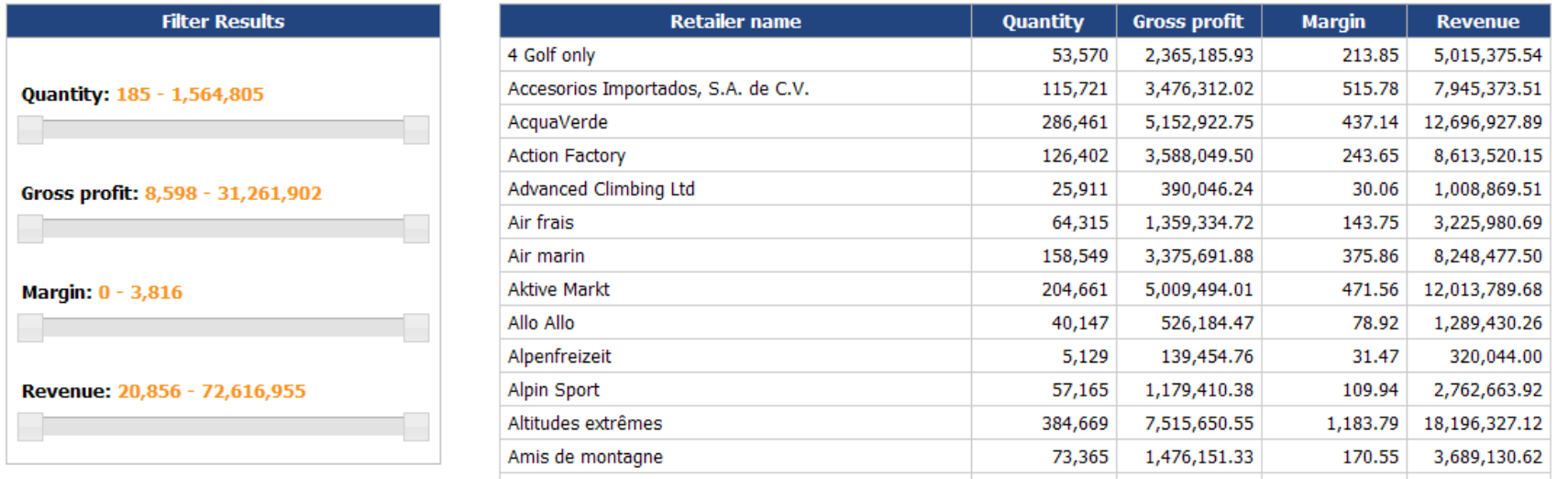

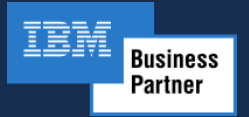

#### 8 WWW.IRONSIDEGROUP.COM

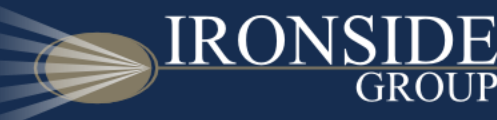

# Tree Map Visualizations

## **The Problem**

Cognos 8 does not currently offer native tree map data visualizations.

## **The Solution**

Use a slightly modified off-the-shelf plug-in to generate tree maps.

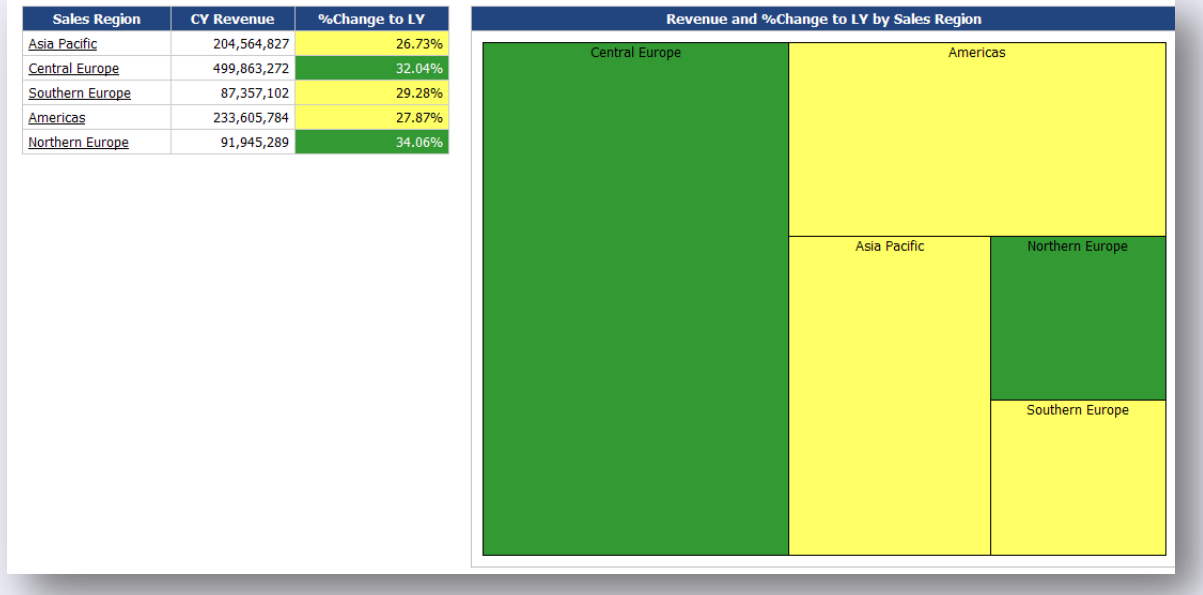

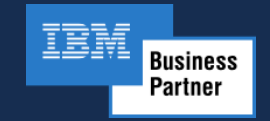

#### 9 WWW.IRONSIDEGROUP.COM

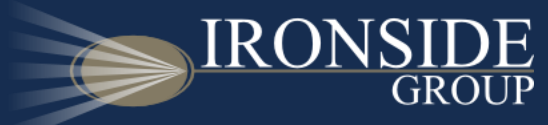

- No AJAX calls are made, the browser does the heavy lifting.
- Excellent performance in modern browsers that are optimized for JavaScript
	- Firefox 3.0 supported for Cognos Viewer in 8.4
	- IE8 and Firefox 3.5 supported in 8.4.1
- Follow Best Practices for JavaScript
	- Optimize JavaScript for better IE7 performance
	- Centralize your code for simplified management
	- Leverage the plug-in architecture of jQuery

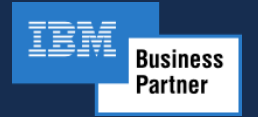